*Basics of Non Ideal Flow Formulas...* 1/7

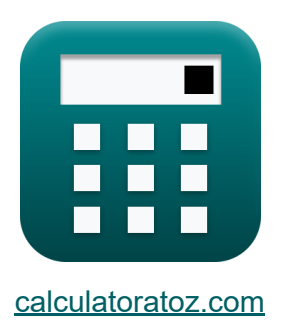

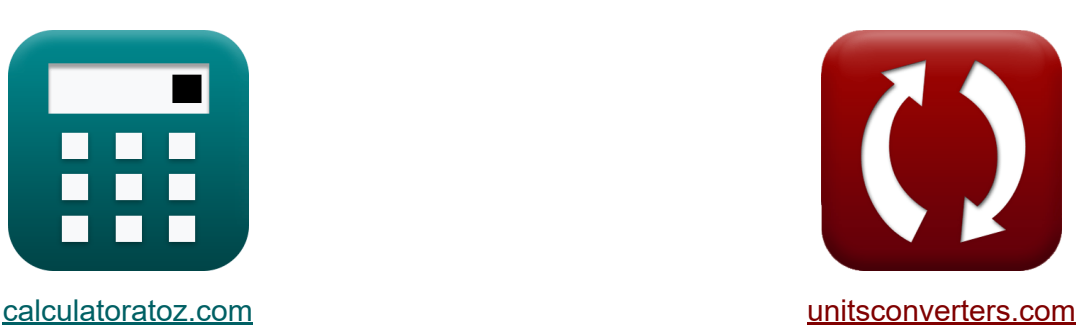

# **Podstawy przepływu nieidealnego Formuły**

#### [Kalkulatory!](https://www.calculatoratoz.com/pl) Przykłady! [konwersje!](https://www.unitsconverters.com/pl)

Przykłady!

Zakładka **[calculatoratoz.com](https://www.calculatoratoz.com/pl)**, **[unitsconverters.com](https://www.unitsconverters.com/pl)**

Najszerszy zasięg kalkulatorów i rośnięcie - **30 000+ kalkulatorów!** Oblicz z inną jednostką dla każdej zmiennej - **W wbudowanej konwersji jednostek!**

Najszerszy zbiór miar i jednostek - **250+ pomiarów!**

Nie krępuj się UDOSTĘPNIJ ten dokument swoim znajomym!

*[Zostaw swoją opinię tutaj...](https://docs.google.com/forms/d/e/1FAIpQLSf4b4wDgl-KBPJGChMJCxFlqrHvFdmw4Z8WHDP7MoWEdk8QOw/viewform?usp=pp_url&entry.1491156970=Podstawy%20przep%C5%82ywu%20nieidealnego%20Formu%C5%82y)*

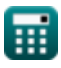

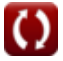

### **Lista 10 Podstawy przepływu nieidealnego Formuły**

### **Podstawy przepływu nieidealnego**

#### **1) Czas przestrzenny dla reaktora z przepływem tłokowym z pomijalnymi zmianami gęstości**

$$
\kappa_{\text{p}} = \left(\frac{1}{k_{\text{plug flow}}}\right) \cdot \ln\left(\frac{C_{\text{Ao}}}{C_{\text{A}}}\right)
$$
\nObviously

\nConver's calculator

$$
\textbf{ex } 0.060049 \textbf{s} = \left(\frac{1}{20.05 \text{mol} / \text{m}^3 \text{K}}\right) \cdot \ln \!\left(\frac{80 \text{mol} / \text{m}^3}{24 \text{mol} / \text{m}^3}\right)
$$

2) Krzywa 
$$
F
$$

...

$$
\begin{aligned} \mathbf{f} \mathbf{x} \overline{\mathbf{F}} &= \frac{\mathrm{C_{step}}}{\mathrm{C_{A0}}} \\ \mathbf{ex} 0.482874 &= \frac{42.01 \text{mol/m}^3}{87 \text{mol/m}^3} \end{aligned}
$$

 $\overline{\phantom{0}}$ 

#### **3) Objętość reaktora w oparciu o rozkład wieku wyjściowego**

$$
\mathbf{r} = \frac{\mathbf{E}_{\theta} \cdot \mathbf{M}}{\mathbf{C}_{\text{pulse}}}
$$
\n
$$
\mathbf{r} = \frac{\mathbf{E}_{\theta} \cdot \mathbf{M}}{\mathbf{C}_{\text{pulse}}}
$$
\n
$$
\mathbf{r} = \frac{12/\text{s} \cdot 34 \text{ kg}}{0.41 \text{ kg/m}^3}
$$
\n
$$
\text{Calculate the value of } \theta
$$
\n
$$
\text{Calculate the value of } \theta
$$
\n
$$
\text{Calculate the value of } \theta
$$
\n
$$
\text{Value of } \theta
$$
\n
$$
\text{Value of } \theta
$$
\n
$$
\text{Value of } \theta
$$

**[Otwórz kalkulator](https://www.calculatoratoz.com/pl/f-curve-calculator/Calc-42055)** 

#### **4) Objętościowe natężenie przepływu w oparciu o krzywą średniego impulsu**

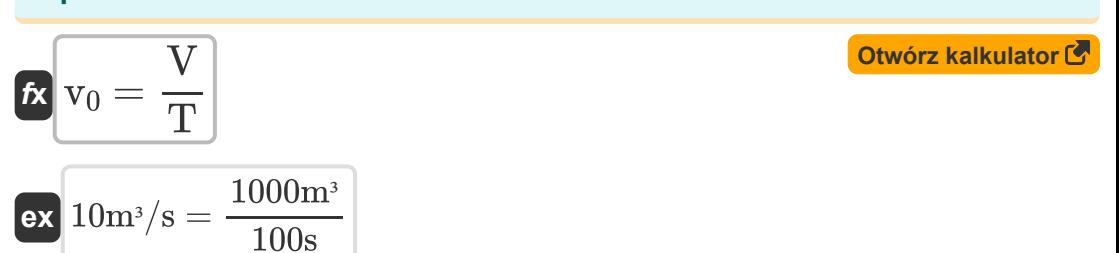

#### **5) Obszar pod krzywą impulsu C**

$$
\mathbf{f} \mathbf{x} = \frac{\mathbf{M}}{\mathbf{v}_0}
$$
 
$$
\mathbf{O}(\mathbf{t} \mathbf{w} \mathbf{b}^T \mathbf{x})
$$

$$
\boxed{\text{ex}}\ \frac{3.4\text{m}^2}{3.4\text{m}^2/\text{s}}
$$

**6) Początkowe stężenie reagenta w reagencie przepływu tłokowego przy znikomych zmianach gęstości**

$$
\mathbf{\overline{\kappa}}\mathbf{C}_{\mathrm{Ao}}=\mathrm{C_A}\cdot\exp\!\left(\mathbf{\tau}_{\mathrm{p}}\cdot\mathrm{k}_{\mathrm{plug\,flow}}\right)\bigg|_{\mathrm{L}}
$$

**[Otwórz kalkulator](https://www.calculatoratoz.com/pl/initial-concentration-of-reactant-in-plug-flow-reactant-with-negligible-density-changes-calculator/Calc-42405)** 

 $\exp\left(95.72733 \text{mol/m}^3\right) = 24 \text{mol/m}^3 \cdot \exp(0.069 \text{s} \cdot 20.05 \text{mol/m}^3)$ 

#### **7) Rozkład wieku opuszczenia kraju na podstawie średniego czasu przebywania**

$$
\begin{aligned}\n\mathbf{\hat{r}} \mathbf{E}_{\theta} &= \frac{V}{M} \cdot C_{pulse}\n\end{aligned}
$$
\nex

\n
$$
\frac{12.05882}{s} = \frac{1000m^3}{34kg} \cdot 0.41kg/m^3
$$

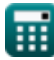

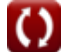

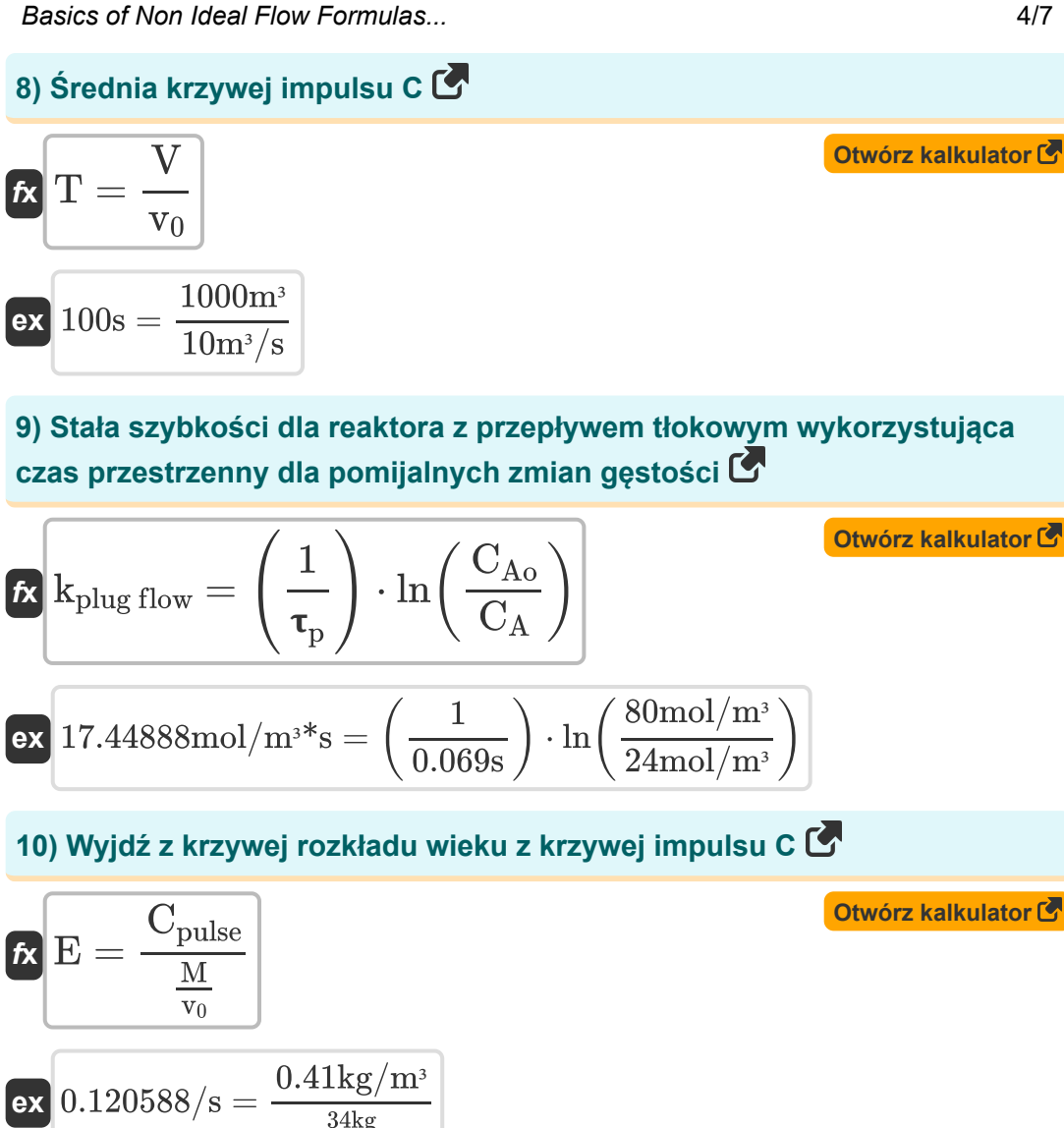

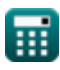

 $10m^3/s$ 

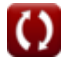

## **Używane zmienne**

- **A** Obszar pod krzywą *(Metr Kwadratowy)*
- **C<sup>A</sup>** Stężenie reagenta *(Mol na metr sześcienny)*
- **CA0** Początkowe stężenie reagenta *(Mol na metr sześcienny)*
- **CAo** Początkowe stężenie reagenta *(Mol na metr sześcienny)*
- **Cpulse** Impuls C *(Kilogram na metr sześcienny)*
- **Cstep** Krok C *(Mol na metr sześcienny)*
- **E** Wyjdź z rozkładu wieku *(1 na sekundę)*
- **E<sup>θ</sup>** E w średnim czasie przebywania *(1 na sekundę)*
- **F** Krzywa F
- **kplug flow** Stała szybkości dla reaktora z przepływem tłokowym *(Mol na metr sześcienny Sekundę)*
- **M** Jednostki Tracera *(Kilogram)*
- **T** Średnia krzywa impulsu *(Drugi)*
- **V** Objętość reaktora *(Sześcienny Metr )*
- **v<sup>0</sup>** Objętościowe natężenie przepływu surowca do reaktora *(Metr sześcienny na sekundę)*
- **<sup>p</sup>** Czas kosmiczny dla reaktora z przepływem tłokowym *(Drugi)*

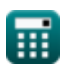

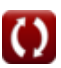

## **Stałe, funkcje, stosowane pomiary**

- Funkcjonować: **exp**, exp(Number) *Exponential function*
- Funkcjonować: **ln**, ln(Number) *Natural logarithm function (base e)*
- Pomiar: **Waga** in Kilogram (kg) *Waga Konwersja jednostek*
- Pomiar: **Czas** in Drugi (s) *Czas Konwersja jednostek*
- Pomiar: **Tom** in Sześcienny Metr (m<sup>3</sup>) *Tom Konwersja jednostek*
- Pomiar: **Obszar** in Metr Kwadratowy (m²) *Obszar Konwersja jednostek*
- Pomiar: **Objętościowe natężenie przepływu** in Metr sześcienny na sekundę (m<sup>3</sup>/s)

*Objętościowe natężenie przepływu Konwersja jednostek*

- Pomiar: Stężenie molowe in Mol na metr sześcienny (mol/m<sup>3</sup>) *Stężenie molowe Konwersja jednostek*
- **Pomiar: Gestość** in Kilogram na metr sześcienny (kg/m<sup>3</sup>) *Gęstość Konwersja jednostek*
- Pomiar: Szybkość reakcii in Mol na metr sześcienny Sekundę (mol/m<sup>3\*</sup>s) *Szybkość reakcji Konwersja jednostek*
- Pomiar: **Odwrotność czasu** in 1 na sekundę (1/s) *Odwrotność czasu Konwersja jednostek*

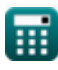

*Basics of Non Ideal Flow Formulas...* 7/7

### **Sprawdź inne listy formuł**

- **Podstawy przepływu nieidealnego Formuły Formuły**
- **Model konwekcyjny dla przepływu laminarnego**
- **Model dyspersji Formuły**
- **Wczesn[ość](https://www.calculatoratoz.com/pl/convection-model-for-laminar-flow-Calculators/CalcList-11397) mieszania, segregacja, BRT Formuły**

Nie krępuj się UDOSTĘPNIJ ten dokument swoim znajomym!

### **PDF Dostępne w**

[English](https://www.calculatoratoz.com/PDF/Nodes/11395/Basics-of-non-ideal-flow-Formulas_en.PDF) [Spanish](https://www.calculatoratoz.com/PDF/Nodes/11395/Basics-of-non-ideal-flow-Formulas_es.PDF) [French](https://www.calculatoratoz.com/PDF/Nodes/11395/Basics-of-non-ideal-flow-Formulas_fr.PDF) [German](https://www.calculatoratoz.com/PDF/Nodes/11395/Basics-of-non-ideal-flow-Formulas_de.PDF) [Russian](https://www.calculatoratoz.com/PDF/Nodes/11395/Basics-of-non-ideal-flow-Formulas_ru.PDF) [Italian](https://www.calculatoratoz.com/PDF/Nodes/11395/Basics-of-non-ideal-flow-Formulas_it.PDF) [Portuguese](https://www.calculatoratoz.com/PDF/Nodes/11395/Basics-of-non-ideal-flow-Formulas_pt.PDF) [Polish](https://www.calculatoratoz.com/PDF/Nodes/11395/Basics-of-non-ideal-flow-Formulas_pl.PDF) [Dutch](https://www.calculatoratoz.com/PDF/Nodes/11395/Basics-of-non-ideal-flow-Formulas_nl.PDF)

*1/16/2024 | 7:03:10 AM UTC [Zostaw swoją opinię tutaj...](https://docs.google.com/forms/d/e/1FAIpQLSf4b4wDgl-KBPJGChMJCxFlqrHvFdmw4Z8WHDP7MoWEdk8QOw/viewform?usp=pp_url&entry.1491156970=Podstawy%20przep%C5%82ywu%20nieidealnego%20Formu%C5%82y)*

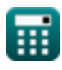